# 授業内外連動型学習をアシストする LMS におけるリフレクション支援機能

# A Reflection Support Tool on Dynamic LMS

喜久川 功\*1, 北 彩乃\*1, 北川 興輔\*1, 杉浦 寛\*1 Isao KIKUKAWA\*1, Ayano KITA\*1, Kousuke KITAGAWA\*1, Hiroshi SUGIURA\*1 常葉大学 \*<sup>1</sup>Tokoha University Email: kikukawa@sz.tokoha-u.ac.jp

あらまし:大学等の授業では,学習者の学びがより一層深まるよう,授業内活動と授業外活動とが密接に 連動した学習(授業内外連動型学習)を充実させることが重要と考える.そこで,授業内外連動型学習を アシストできる LMS の開発を行ってきた. 本稿では、本 LMS 上に実装するリフレクション支援機能につい て述べる.本機能を用いることで,これまで以上に授業内と授業外が密接に連動した学習活動の展開が実 現可能になると考える.

キーワード:リフレクション支援,授業外活動支援, LMS,機能拡張設計, ツール開発

## 1. はじめに

近年,大学などの高等教育機関では,アクティブ ラーニング型授業(1)の実施等による授業改善が求め られている.また、効果の高いアクティブラーニン グ型授業を実現するには,授業内活動と授業外活動 とが密接に連動した学習(以下,授業内外連動型学 習) を充実させることが重要と考える. そこで. 本 研究では,授業内外連動型学習を支援することので きる LMS (Dynamic LMS, 以下, DLMS) の開発を 行ってきた<sup>(2)</sup>. 本稿では、DLMS がこれまで以上に 授業内外連動型学習をアシスト可能となるよう, DLMS の一部の機能を拡張する形で開発を進めてい るリフレクション支援機能について述べる.

#### 2. DLMS の機能拡張の必要性

本研究では, 2015 年度から, DLMS を活用した授 業内外連動型学習の設計および授業実践を行ってき た(3).2017 年度には,2016 年度の授業実践に合わせ て実施したアンケート調査の結果報告も行った(4)·(5). 本アンケート結果からは,DLMS ならびに授業方略 等について,概ね良好との判断が得られた.しかし ながら,「DLMS は,学習活動のふり返りに役立つと 思う(5 段階中(5 が高い)で平均点:4.00 ポイント)」 や「授業時間外のふり返りは,学習内容を理解する 上で役に立った(5 段階中(5 が高い)で平均点:3.85 ポイント)」といった項目が、他の項目より低めだと いうことも分かった.そこで, DLMS をより良くす るためには,既存のリフレクション用機能を強化さ せる必要があるとの認識に至った.

### 3. リフレクション支援機能の要件

前節で述べた必要性に対応するために, DLMS に 拡張して実装するリフレクション支援機能について の検討を行った.その結果,以下のような要件が得 られた.

要件①:学習者は,適宜,自身の学習テーマを設

定することができる(複数個の学習テーマが並 行して展開することも想定).

- 要件②:学習者は,学習テーマごとに,学習成果 物を登録したり,テーマを達成するためのスケ ジュールを管理(登録・編集など)したりする ことができる.
- 要件③:学習者は,授業内・外に関わらず,自身 が「ふり返り」を行うたびに,コメント等をシ ステム上に登録することができる. なお、この 時点では,コメント等を学習テーマごとに分類 する必要は無い.
- 要件4:学習者は、頃合いを見計らって、システ ム上に登録したコメント等を学習テーマごと に分類したり,削除したり,再編集したりする ことができる(コメント管理).
- 要件5:学習者同士で学び合いができるよう, 学 習者は,学習テーマとテーマに関連付けられた コメント等のセット(一式)を設定し,公開す ることができる.公開されたものについては, 他者からのコメント等も付与可能とする.
- 要件⑥:学習者は、授業者が用意したクラスに所 属することができる.なお,要件⑤の公開先は, 同一クラス内とする.
- 要件⑦:授業者は,必用な分だけクラスを設ける ことができ(クラス管理),自身のクラスに所 属している学習者のデータを参照することが できる.
- 要件⑧:授業者は,自身のクラスに属している学 習者に対し,自身が設定した学習テーマを課す ることができる.
- 要件(の:授業者は、クラス内に複数のグループを 設けることができ,学習者はグループに属する ことができる.
- 要件⑩:グループ活動を支援するためのサブ機能 の一つとして、グループメンバー全員で作成し た学習成果物等を登録・管理できる機能を用意

する.

- 要件⑪:学習者に対し, したメッセージを メッセージを自動化して送ることができ る(メッセージを送るタイミングやメッセージ の内容は、授業者もしくは学習者が設定するも のとする のとする). - の内容は,授業者もしくは学習者が設定するも<br>- のとする).<br>要件⑫ : 本リフレクション支援機能は,可能な限 する.<br>件⑪ : 学習者に対し,「ふり返り」<br>したメッセージを自動化して送<br>る(メッセージを送るタイミング<br>の内容は, 授業者もしくは学習者 学習者に対し,「ふり返り」 と自動化して送ることができ<br>送るタイミングやメッセージ<br>もしくは学習者が設定するも
- り, 容易に扱えるようにする (スマートフォン にも対応) にも対応). 援機能は,可能な限<br>る(スマートフォン<br>-**ス**<br>チームを組み,本リ

## 4. ユーザー ユーザーインターフェース インターフェース

現在,著者らが 現在,著者らが一丸となって 一丸となってチームを フレクション支援機能の開発を進めているところで ある.開発言語 言語には PHP が用いられ, Web アプリケ ーションとして提供する予定となっている.本章で は、本機能のユーザーインターフェースの一例を示 す. - 現在, 著者らが一丸となってチームを組み, 本リ<br>フレクション支援機能の開発を進めているところで<br>ある. 開発言語には PHP が用いられ, Web アプリケ<br>ーションとして提供する予定となっている. 本章で<br>は, 本機能のユーザーインターフェースの一例を示

図 1 左は,学習者が蓄積したコメント等を一覧表 は,学習者が蓄積したコメント等を一覧表示で確認するための画面である.コメント等は,書 き込まれる度に 1 枚のカードとして保存される形式 とした (図1右). なお, 図1左に表示されるコメン ト等は,まだ学習テーマへの関連付けがなされてお らず、適宜 (頃合いを見て), 学習テーマへの関連付 けが設定されることとなる. とした (図1右). なお, 図1左に表示されるコメン<br>ト等は, まだ学習テーマへの関連付けがなされてお<br>らず, 適宜 (頃合いを見て), 学習テーマへの関連付<br>けが設定されることとなる.<br>- 図 2 は, 学習者 ID でログインしたときのトップ<br>画面である. 画面左側はメニュー部であり, メニュ

図 2 は,学習者 ID でログインしたときのトップ 画面である. 画面左側はメニュー部であり. メニュ ー部でクリックしたページが画面右側に表示される. 図 2 の①には,学習者の学習テーマがリンクとして<br>表示されている.学習者は,本リンクから,各学習 表示されている. 学習者は、本リンクから、各学習 表示されている.学習者は,本リンクから,各学習<br>テーマの学習記録を確認したり,学習成果物を管理 したり、コメント等の関連付けを設定したりするこ とが可能となっている (図2の②). たり,コメント等の関連付けを設定したりするこ<br>が可能となっている(図2の②).<br>なお,これらと同様に,クラス/グループ活動用 る. 画面左側はメニュー部であり, メニュ<br>リックしたページが画面右側に表示される<br>には, 学習者の学習テーマがリンクとして<br>ている. 学習者は, 本リンクから, 各学習<br>学習記録を確認したり, 学習成果物を管理<br>コメント等の関連付けを設定したりするこ

の画面や授業者 ID 用の画面などは, 図1·2と同等 なインターフェース なインターフェースで提供される 提供されることとなっている /グループ活動用<br>‡, 図1・2 と同等<br>こととなっている.

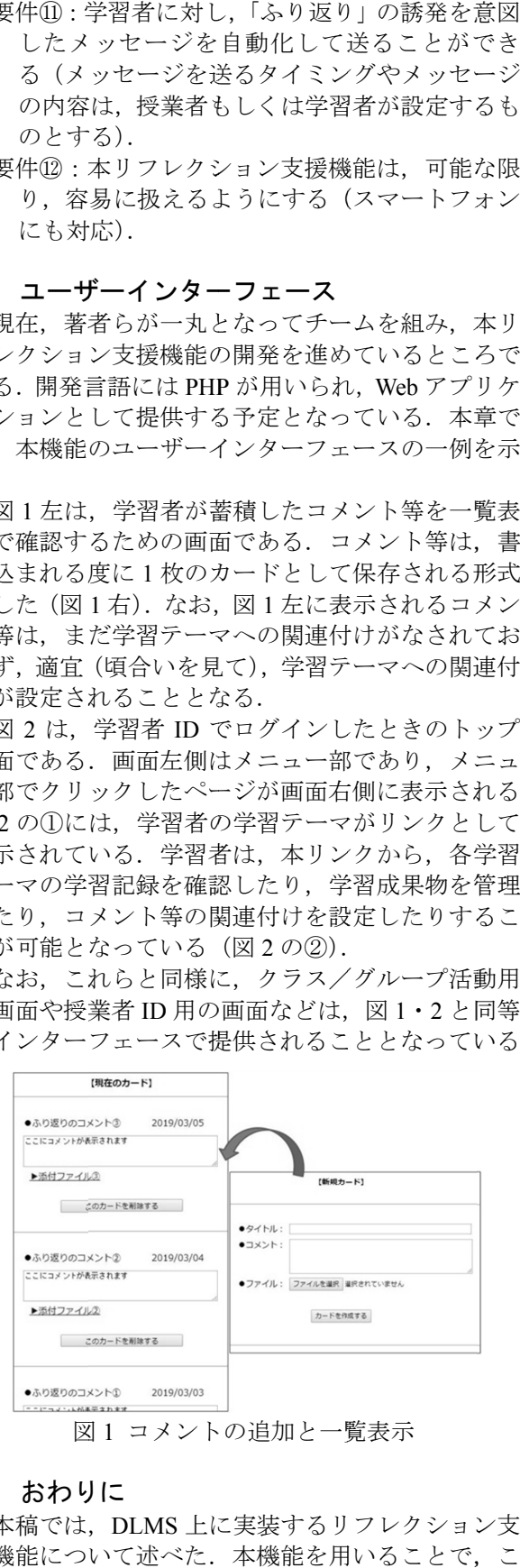

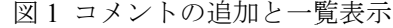

### 5. おわりに

本稿では、DLMS 上に実装するリフレクション支 援機能について 援機能について述べた.本機能を用いることで,こ れまで以上に授業内と授業外が密接に連動した学習 活動の展開が実現可能になると考える.

なお, なお,本機能については, 本機能については,文献(6)に示してあるフ ィールド ィールド上でも利用したい旨の要望があり,本要望 本機能については,でも利用したい旨の要望があり,本要望に対応するために、DLMS とは独立した形態でも利 用可能となるよう 可能となるよう(本フィールドで提供される学習 環境は,授業内活動と授業外活動とが繋がりのある 用可能となるよう(本フィールドで提供される学習<br>環境は,授業内活動と授業外活動とが繋がりのある<br>学びとなるように意図して設計されていて,DLMS 用可能となるよう(本フィールドで提供される学習<br>環境は,授業内活動と授業外活動とが繋がりのある<br>学びとなるように意図して設計されていて,DLMS<br>活用はかえって冗長になると考えられるため),開発 を進めている 進めている. した形態でも利<br>提供される学習<br>が繋がりのある<br>ていて, DLMS

今後の課題 今後の課題としては,本機能を活用した授業実践 ならびにアンケート調査を通して,本機能の評価を 行うことである.

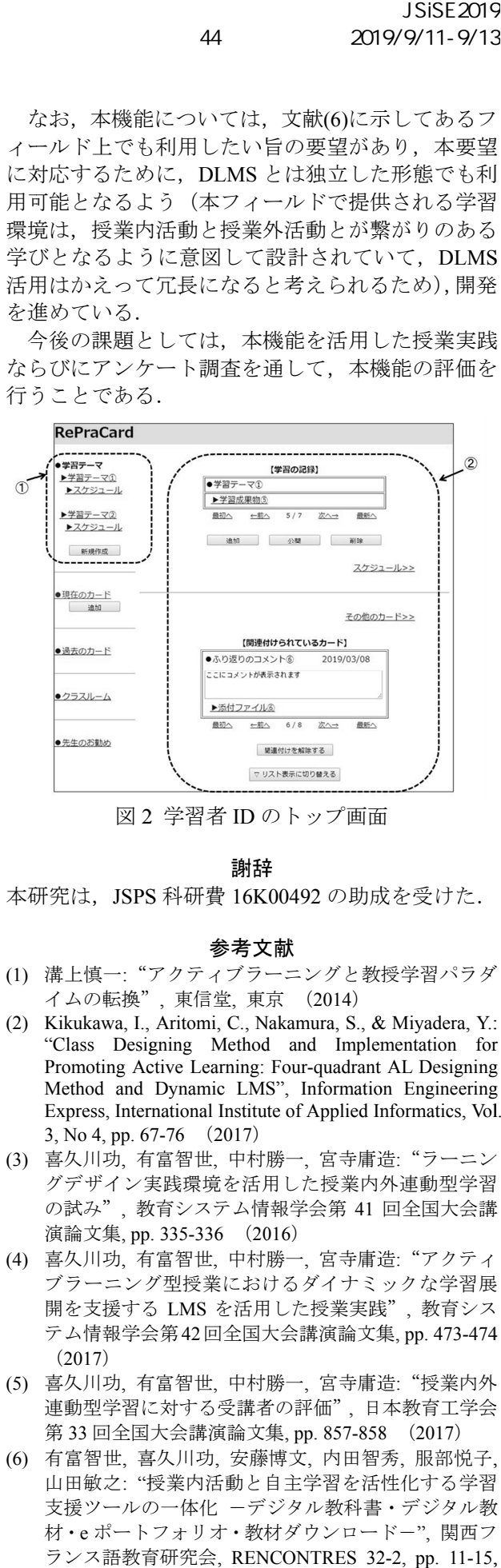

図2 学習者 IDのトップ画面

#### 謝辞 謝辞

本研究は, JSPS 科研費 16K00492 の助成を受けた.

#### 参考文献 参考文献

- (1) 溝上慎一:"アクティブラーニングと教授学習パラダ "アクティブラーニングと教授学習パラダ イムの転換" , 東信堂, 東京 (2014)
- (2) Kikukawa, I., Aritomi, C., Nakamura, S., & Miyadera, Y. Y.: "Class Designing Method and Implementation for Promoting Active Learning: Four-quadrant AL Designing Method and Dynamic LMS", Information Engineering Express, International Institute of Applied Informatics "Class Designing Method<br>Promoting Active Learning: 1<br>Method and Dynamic LMS<br>Express, International Institute<br>3, No 4, pp. 67-76 (2017) quadrant AL Designing<br>nformation Engineering<br>Applied Informatics, Vol. , S., & Miyadera, Y.:<br>Implementation for<br>adrant AL Designing<br>rmation Engineering<br>blied Informatics, Vol
- (3) 喜久川功, 有富智世 , 中村勝一 , 宮寺庸造 :"ラーニン グデザイン実践環境を活用した授業内外 グデザイン実践環境を活用した授業内外連動型学習 の試み", 教育システム情報学会第 41 回全国大会講 演論文集, pp. 335 335-336 (2016 ) :"ラーニン<br>連動型学習<br>|全国大会講<br>:"アクティ
- (4) 喜久川功, 有富智世 , 中村勝一 , 宮寺庸造 :"アクティ ブラーニング型授業におけるダイナミックな学習展 開を支援する LMS を活用した授業実践 を活用した授業実践", 教育シス テム情報学会第 42回全国大会講演論文集 , pp. 473-474 474(2017)
- (5) 喜久川功, 有富智世, 中村勝一, 宮寺庸造: "授業内外 連動型学習に対する受講者の評価 連動型学習に対する受講者の評価", 日本教育工学会 第 33 回全国大会講演論文集, pp. 857-858 (2017)
- (6) 有富智世, 喜久川功 , 安藤博文 , 内田智秀 , 服部悦子, 山田敏之: "授業内活動と自主学習を活性化する学習 支援ツールの一体化 -デジタル教科書・デジタル教 材・e ポートフォリオ・教材ダウンロード-", 関西フ ランス語教育研究会 , RENCONTRES 32 32-2, pp. 11-15, (2018)